### Parts of an Oracle

- Oracle information
  - Specifies what constitutes correct behavior
    - Examples: input/output pairs, embedded assertions
- Oracle procedure

\_

# **Automated Test Oracles** for GUIs

### **Research Focus**

- Goal
  - To check the GUI's state after each event
- Approaches
  - Manual
  - Automated

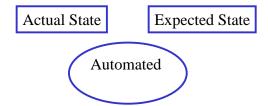

# Overview of GUI Oracle

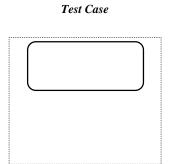

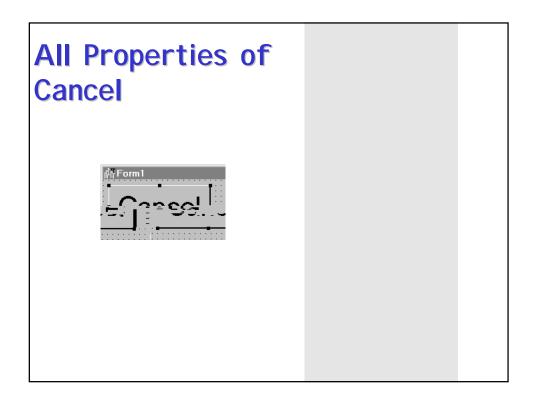

# **Determining Properties**

|        | Operator :: CUT |
|--------|-----------------|
|        |                 |
|        |                 |
| . Onen |                 |
|        |                 |
|        |                 |
|        |                 |
|        |                 |